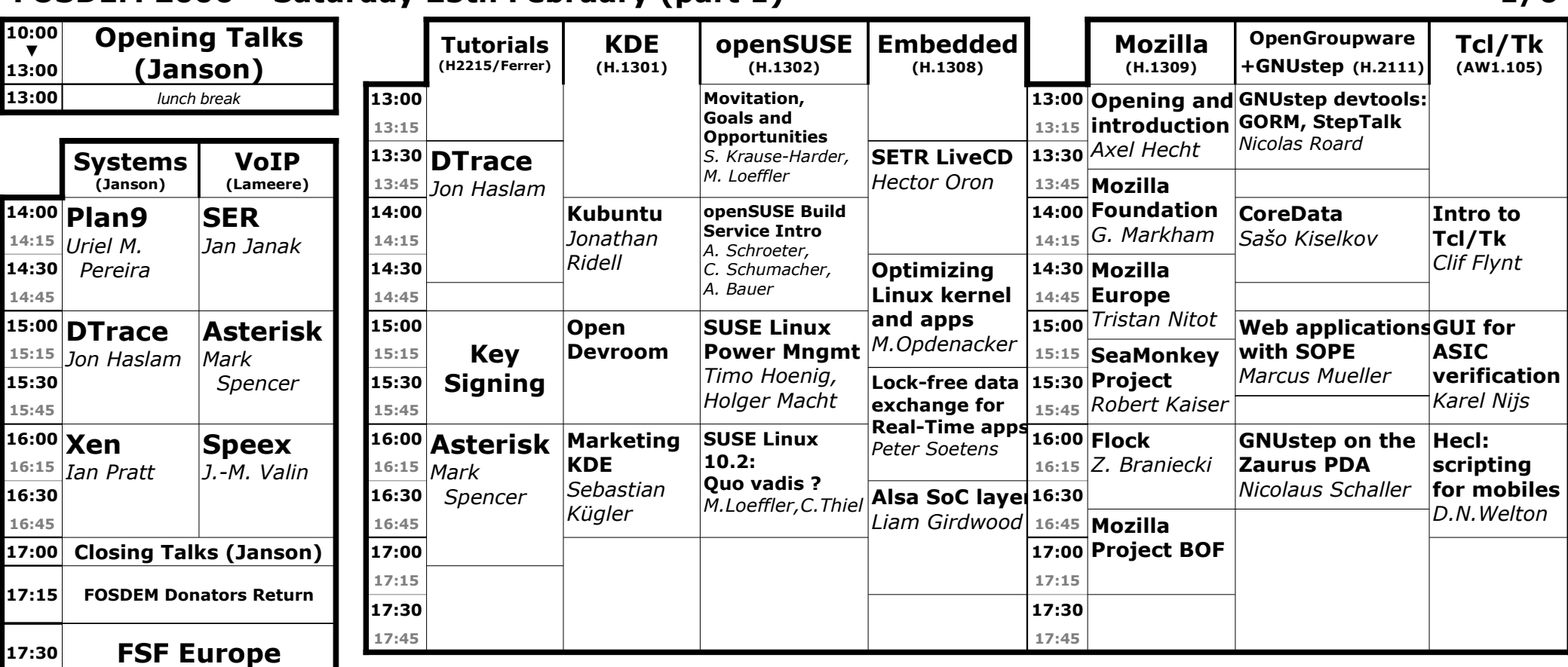

#### **FOSDEM 2006 – Saturday 25th February (part 1) 1/6**

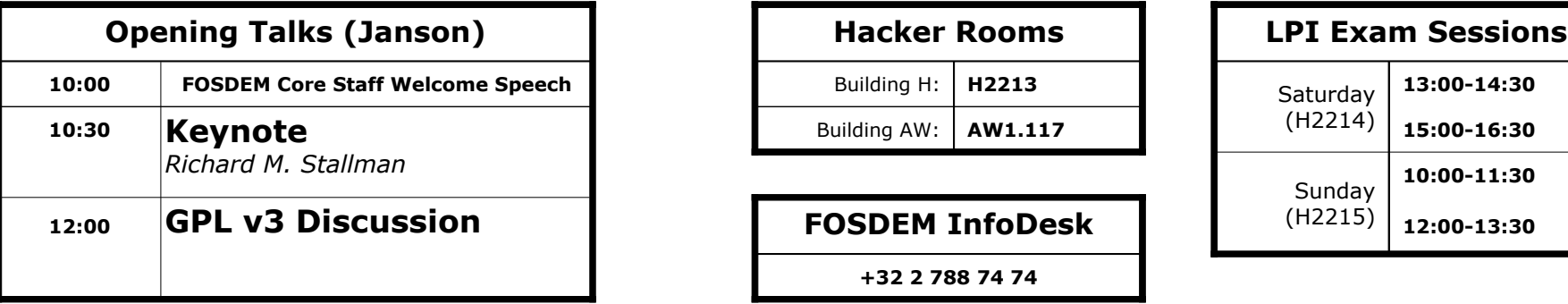

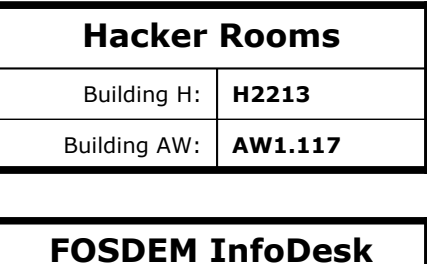

**+32 2 788 74 74**

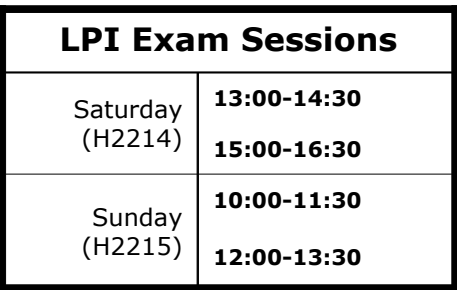

## **FOSDEM 2006 – Saturday 25th February (part 2) 2/6**

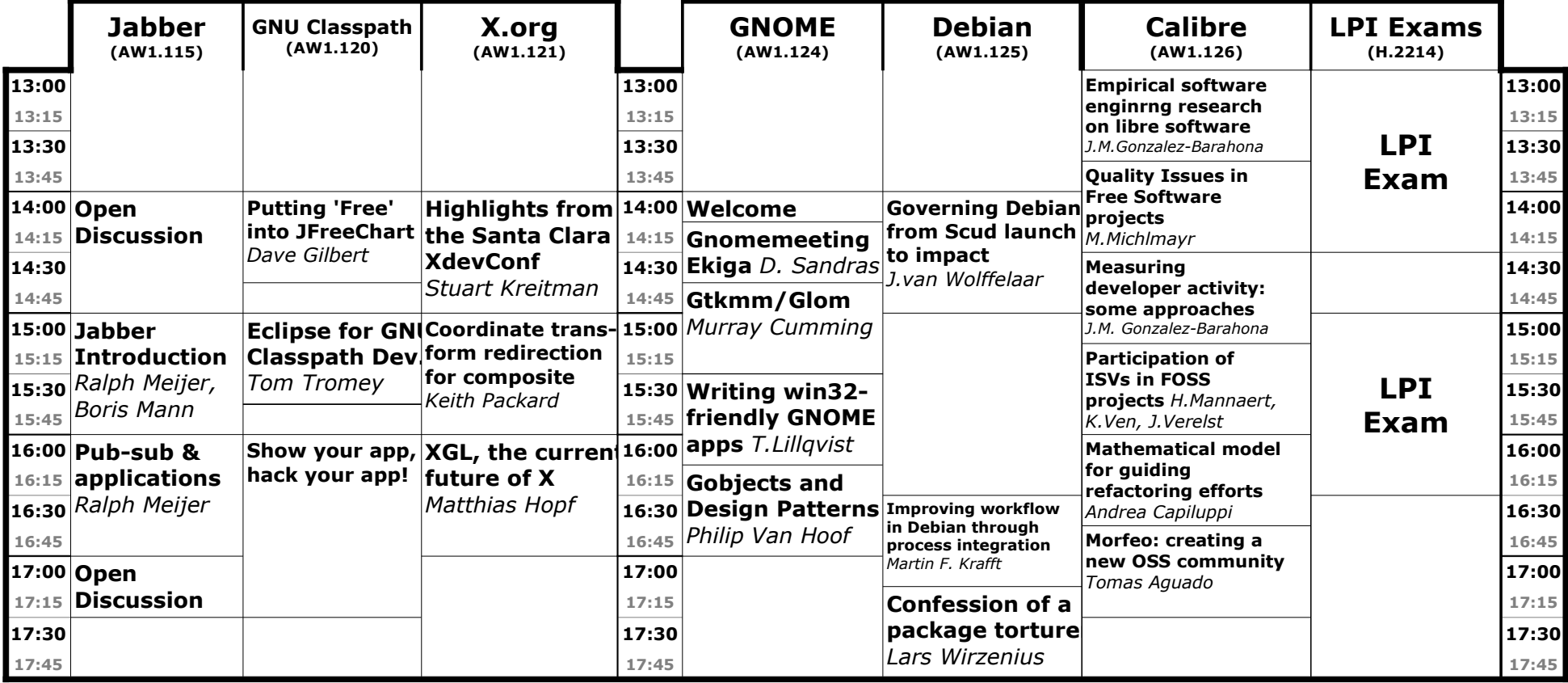

#### **FOSDEM Location**

Université Libre de Bruxelles – Campus du Solbosch Avenue Franklin D. Roosevelt 50 B-1050 Bruxelles

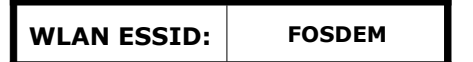

# **FOSDEM 2006 – Sunday 26th February (morning) (part 1) 3/6**

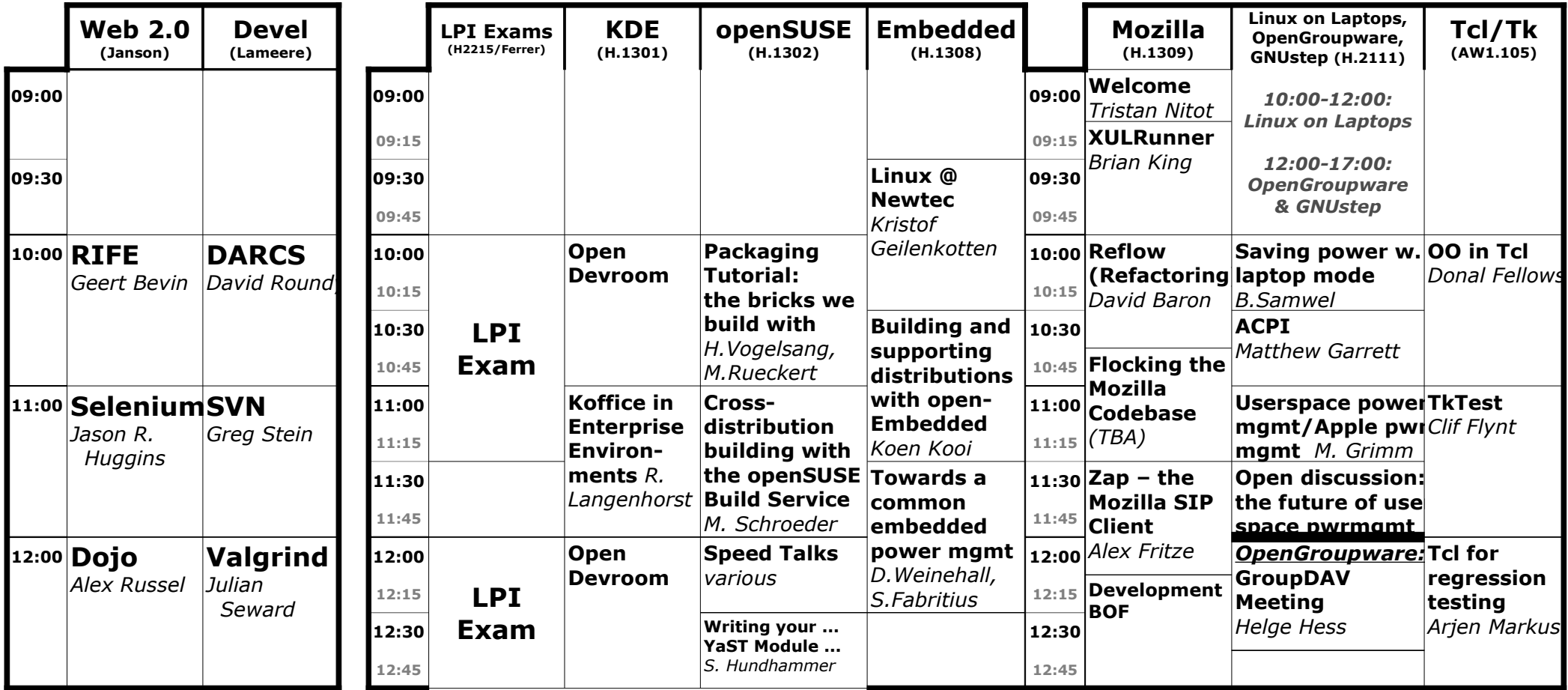

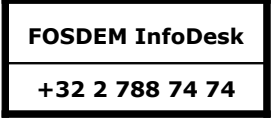

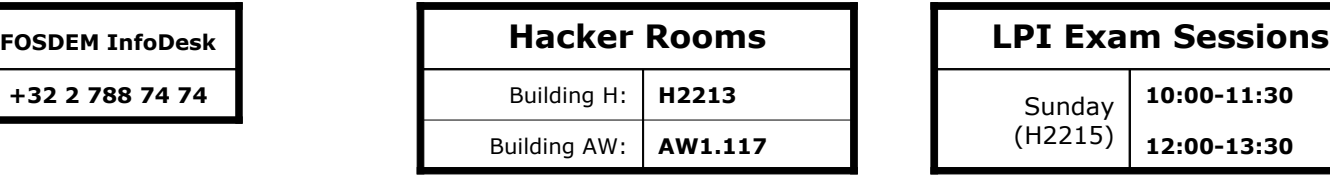

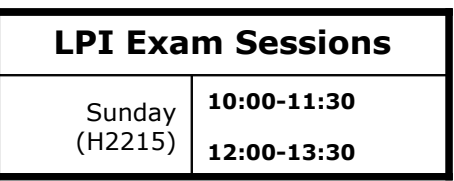

## **FOSDEM 2006 – Sunday 26th February (morning) (part 2) 4/6**

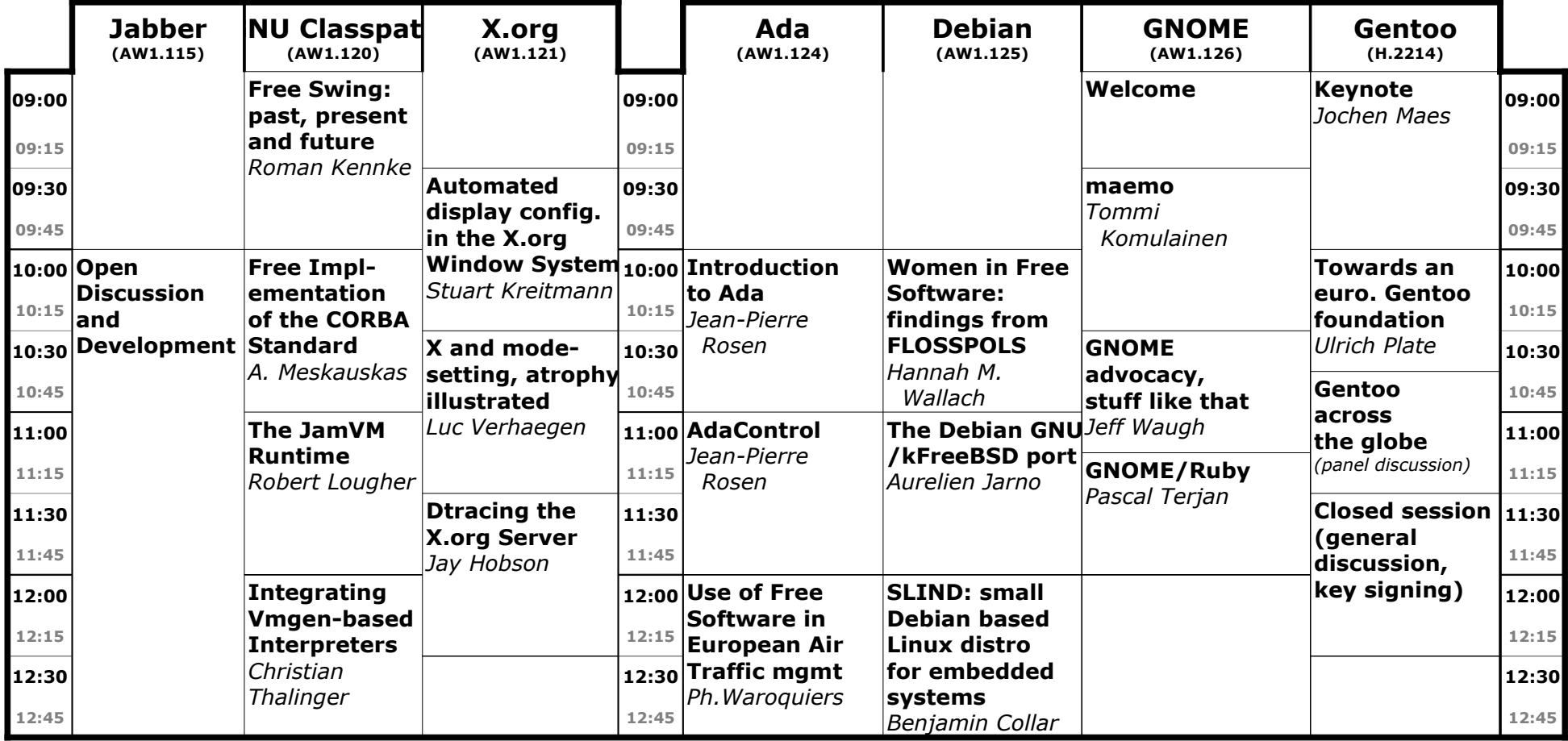

#### **FOSDEM Location**

Université Libre de Bruxelles – Campus du Solbosch Avenue Franklin D. Roosevelt 50 B-1050 Bruxelles

**WLAN ESSID: FOSDEM**

## **FOSDEM 2006 – Sunday 26th February (afternoon) (part 1) 5/6**

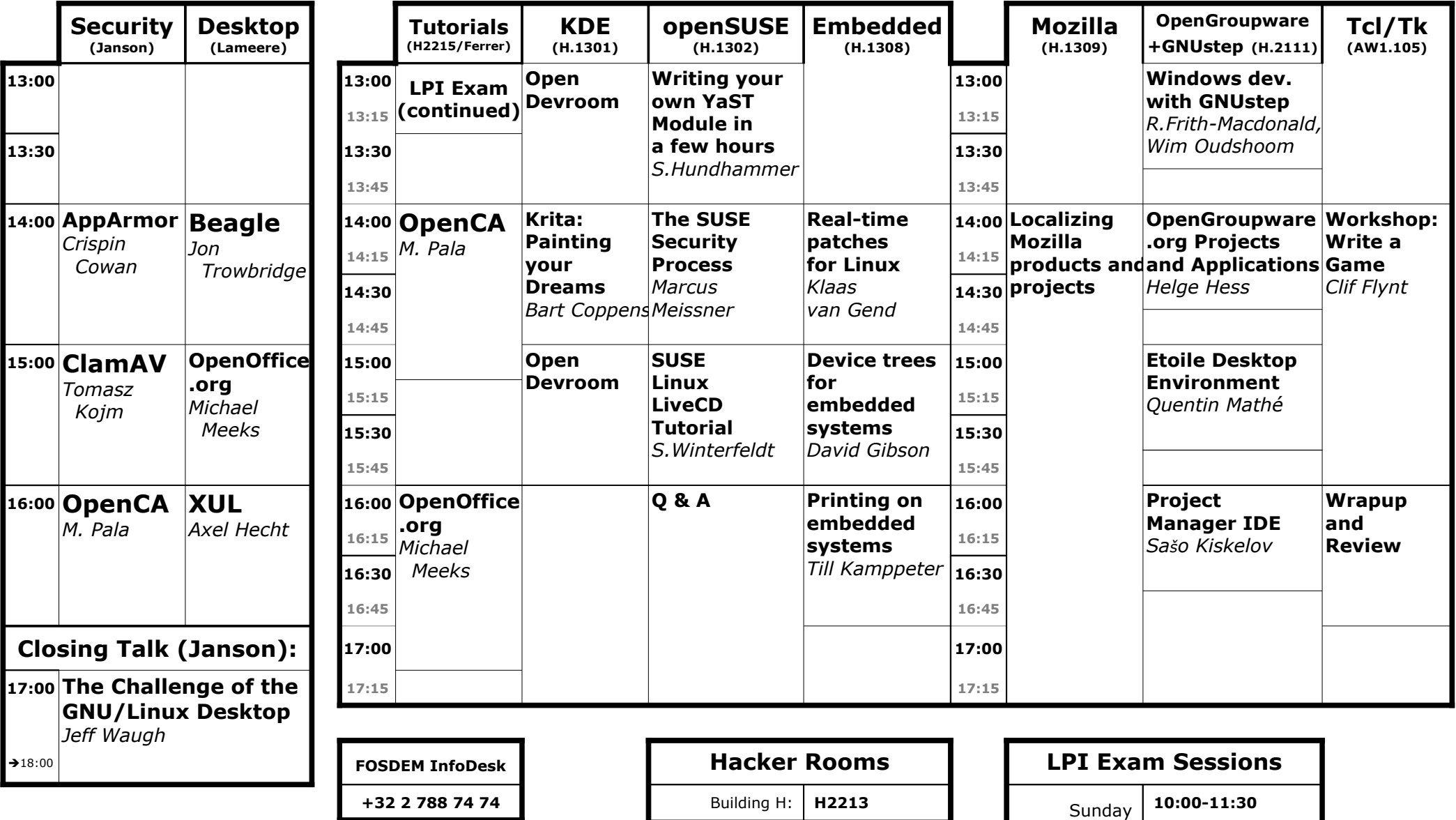

Building AW: **AW1.117 12:00-13:30** (H2215)

### **FOSDEM 2006 – Sunday 26th February (afternoon) (part 2) 6/6**

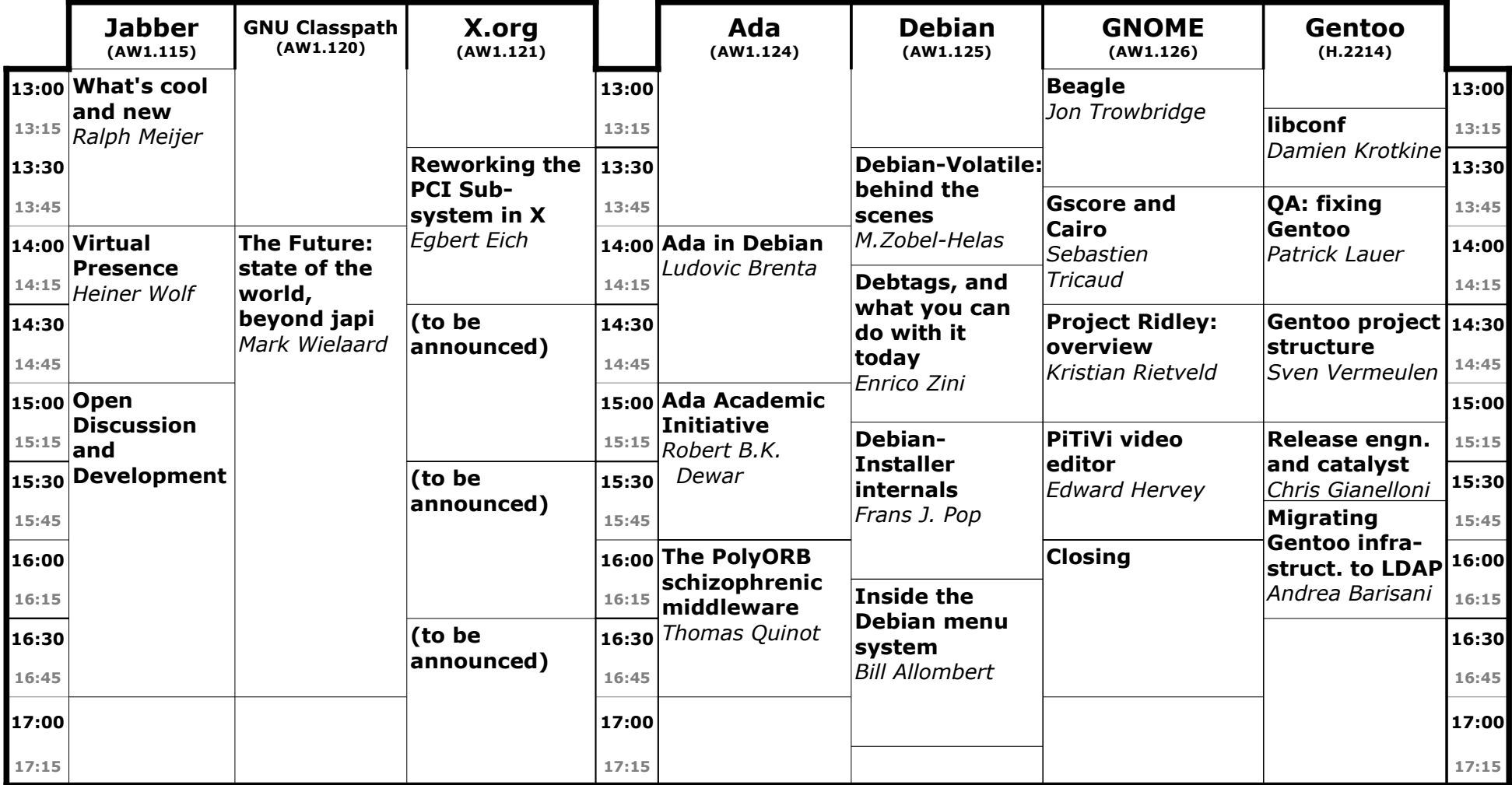

# **FOSDEM Location**

Université Libre de Bruxelles – Campus du Solbosch Avenue Franklin D. Roosevelt 50 B-1050 Bruxelles

**WLAN ESSID: FOSDEM**